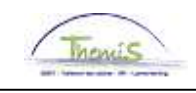

#### Processus n°308 : Congé politique

#### **Historique des modifications**

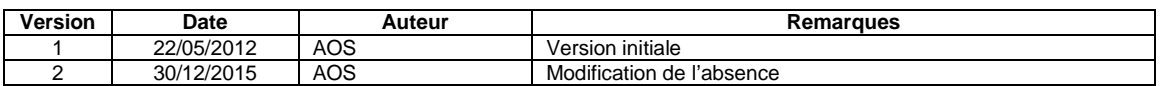

#### Table des matières

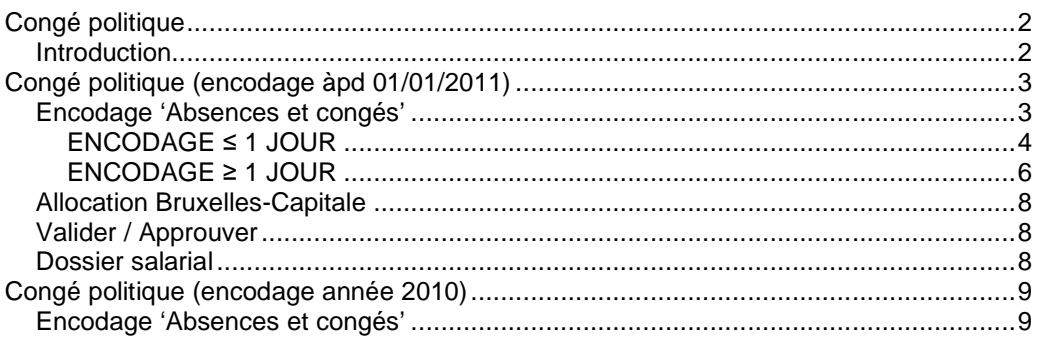

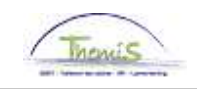

## **Congé politique**

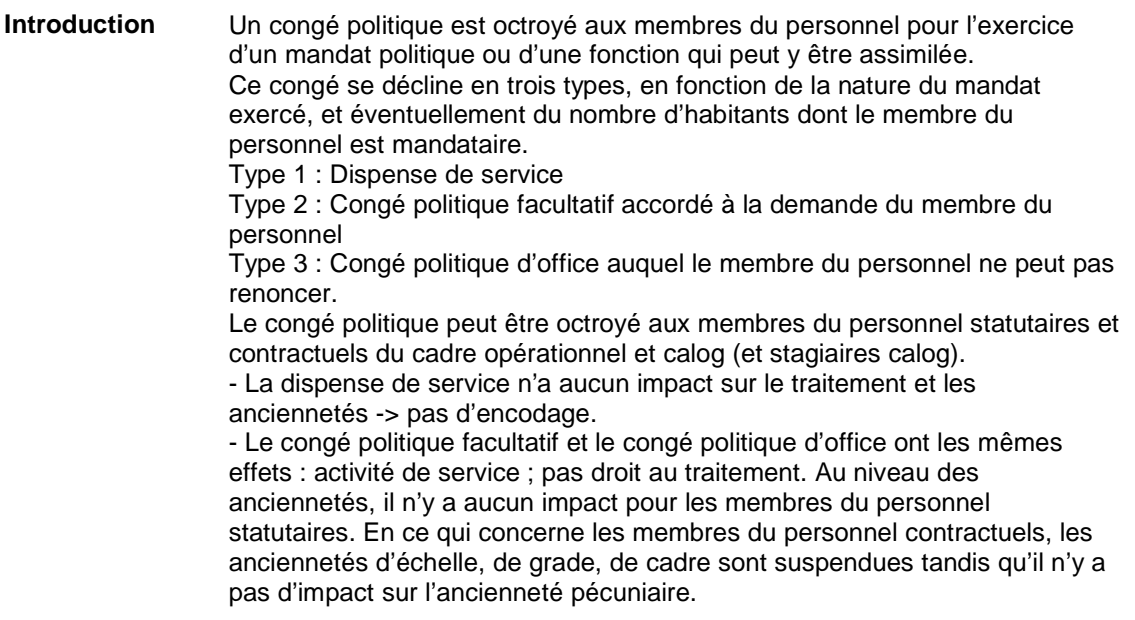

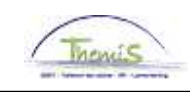

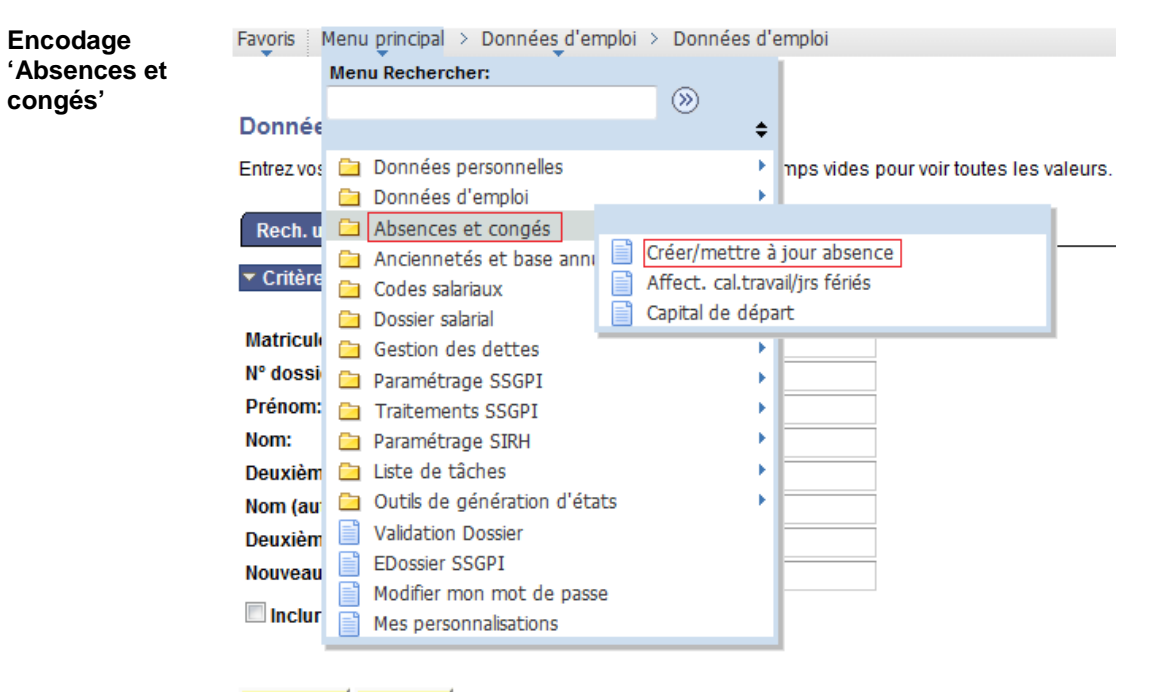

#### Effacer | Recherche de base | Enregistrer critères rech. Rechercher

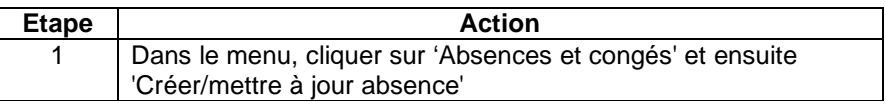

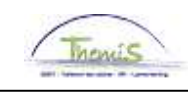

**Encodage**  Rech. une valeur existante **'Absences et congés'** (suite) ▼ Critères recherche Matricule salarié: commence par -Nº dossier emploi:  $\equiv$ ۰ Prénom: commence par  $\sim$ Nom: commence par -N° registre d'Etat: commence par  $\sim$ Nouveau Nº identification: commence par + Ancien Nº identification: commence par v  $\Box$  Maj./min.

> Effacer Recherche de base <sub>[5]</sub> Enregistrer critères rech. Rechercher

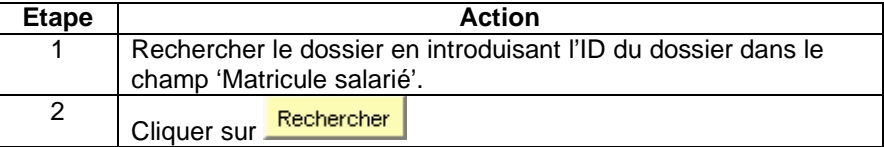

### **ENCODAGE ≤ 1 JOUR**

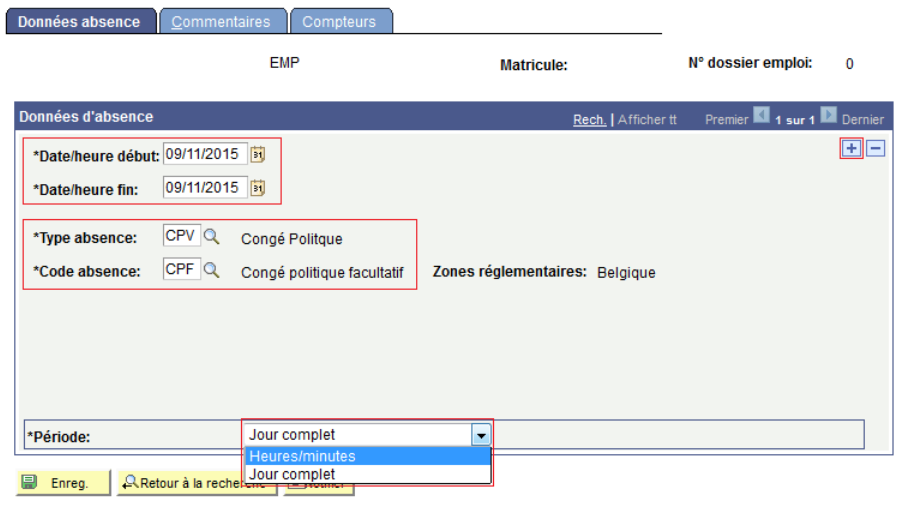

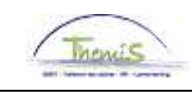

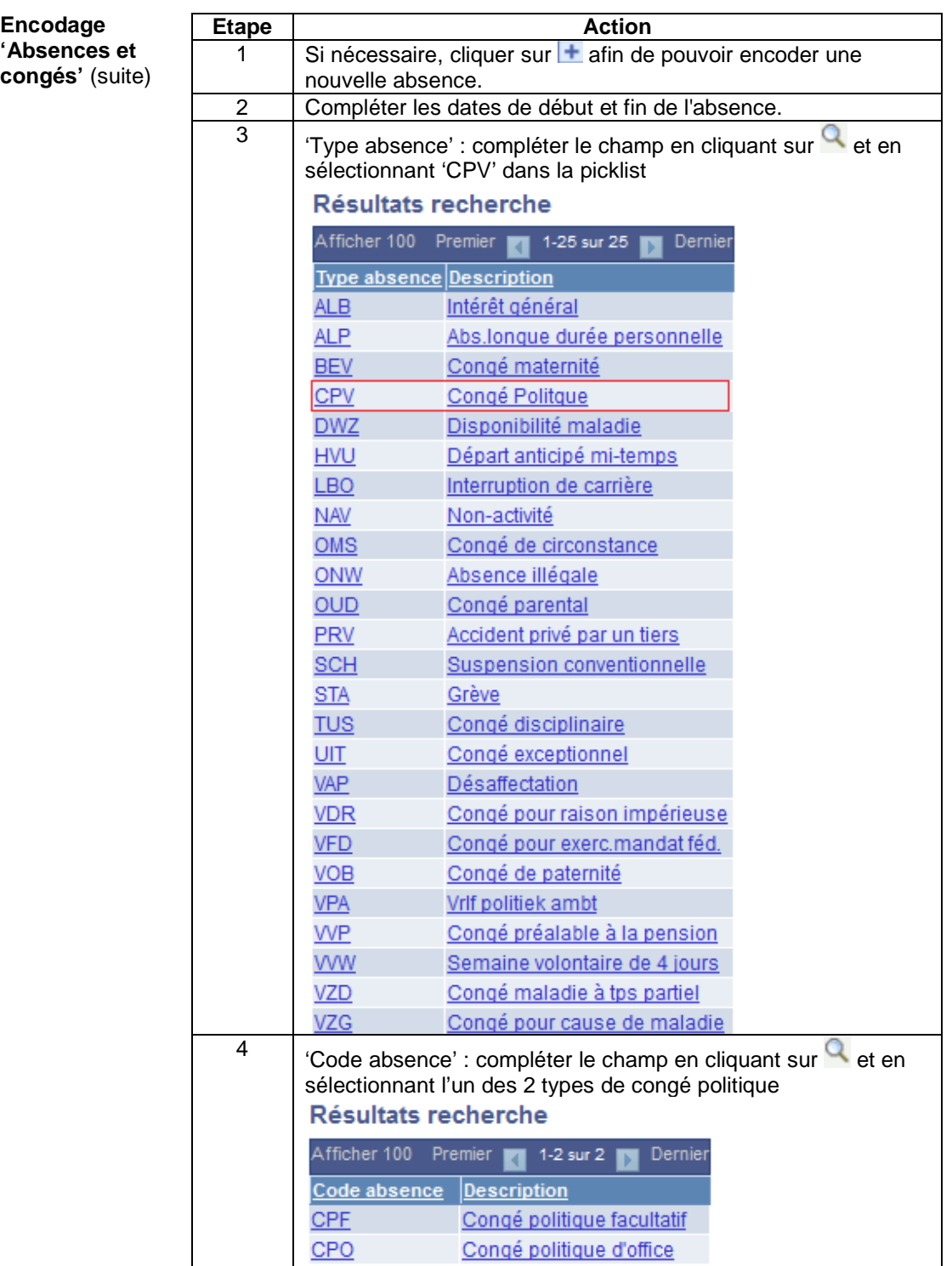

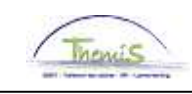

**Encodage 'Absences et congés'** (suite)

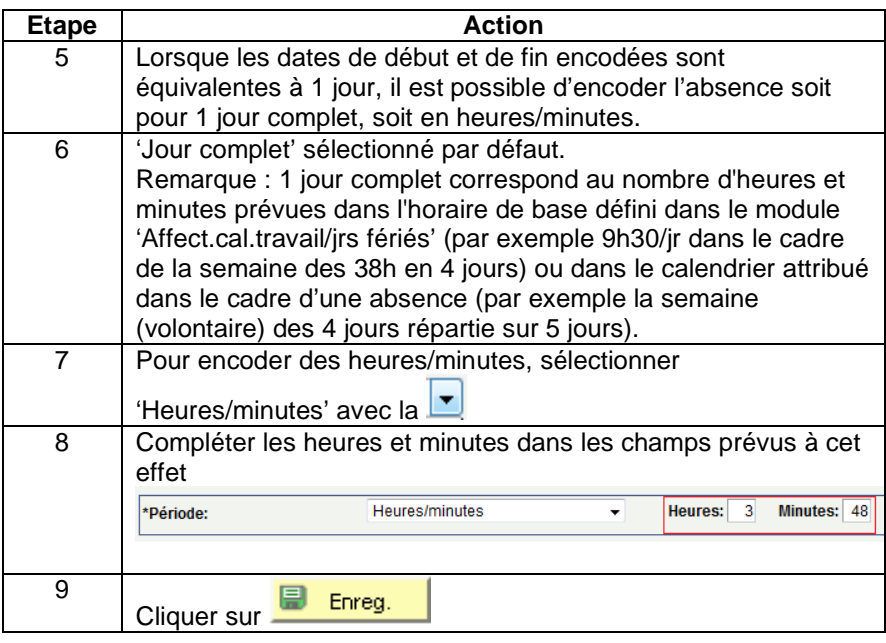

#### **ENCODAGE ≥ 1 JOUR**

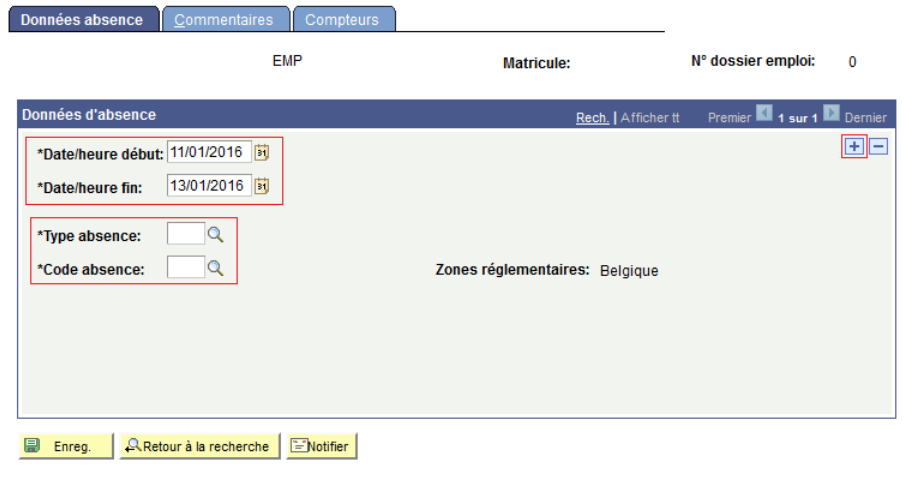

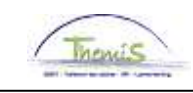

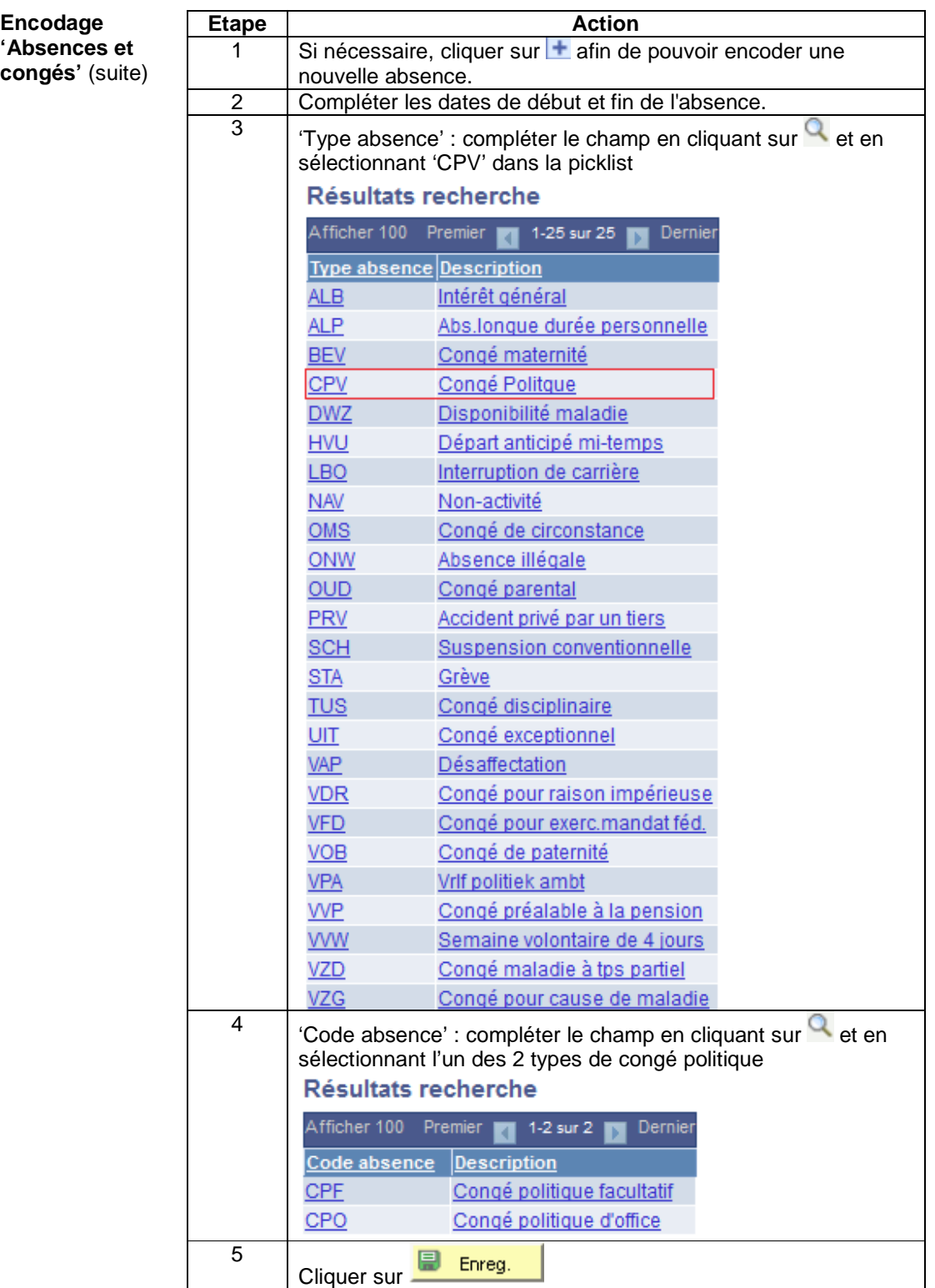

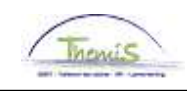

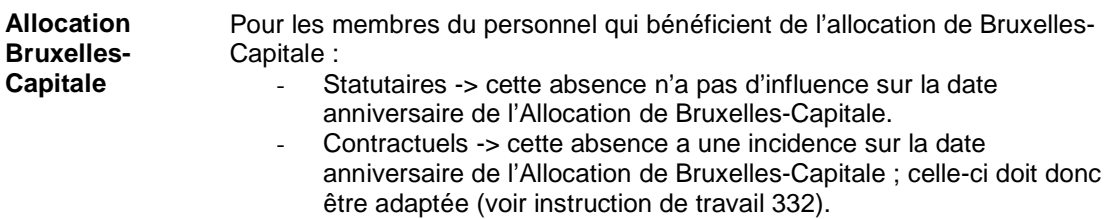

**Valider / Approuver**  Voir instruction de travail 801 « Valider - Approuver ».

#### **Dossier salarial**

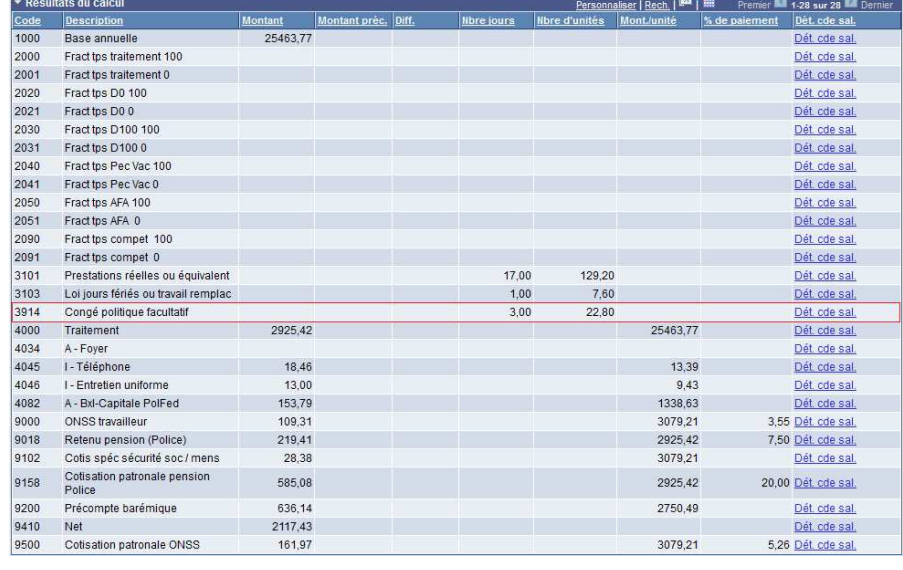

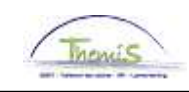

### **Congé politique (encodage année 2010)**

**Encodage**  En 2010, au niveau de l'encodage, les congés politique facultatif et d'office ne **'Absences et**  sont pas différenciés et s'encodent comme suit : **congés'**  Données absence Commen EMP **Matricule:** 

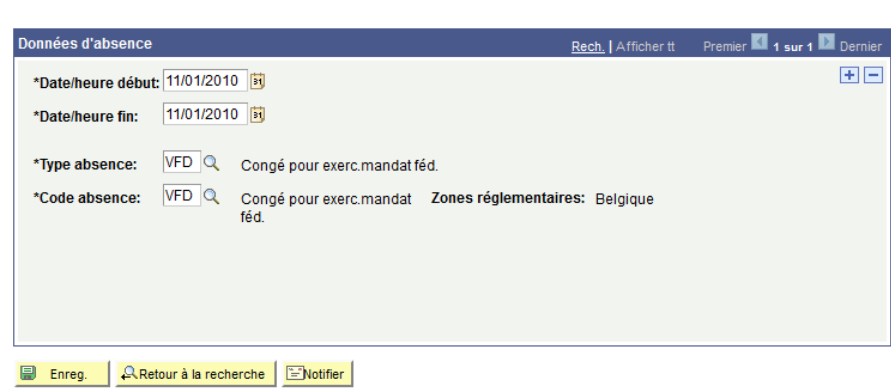

 $N^{\circ}$  dossier emploi: 0